## **1.1 Error Messages**

Due to erroneous operations or calculations PhoX creates different error messages. Possible reasons or advices to solve the problem are listed below:

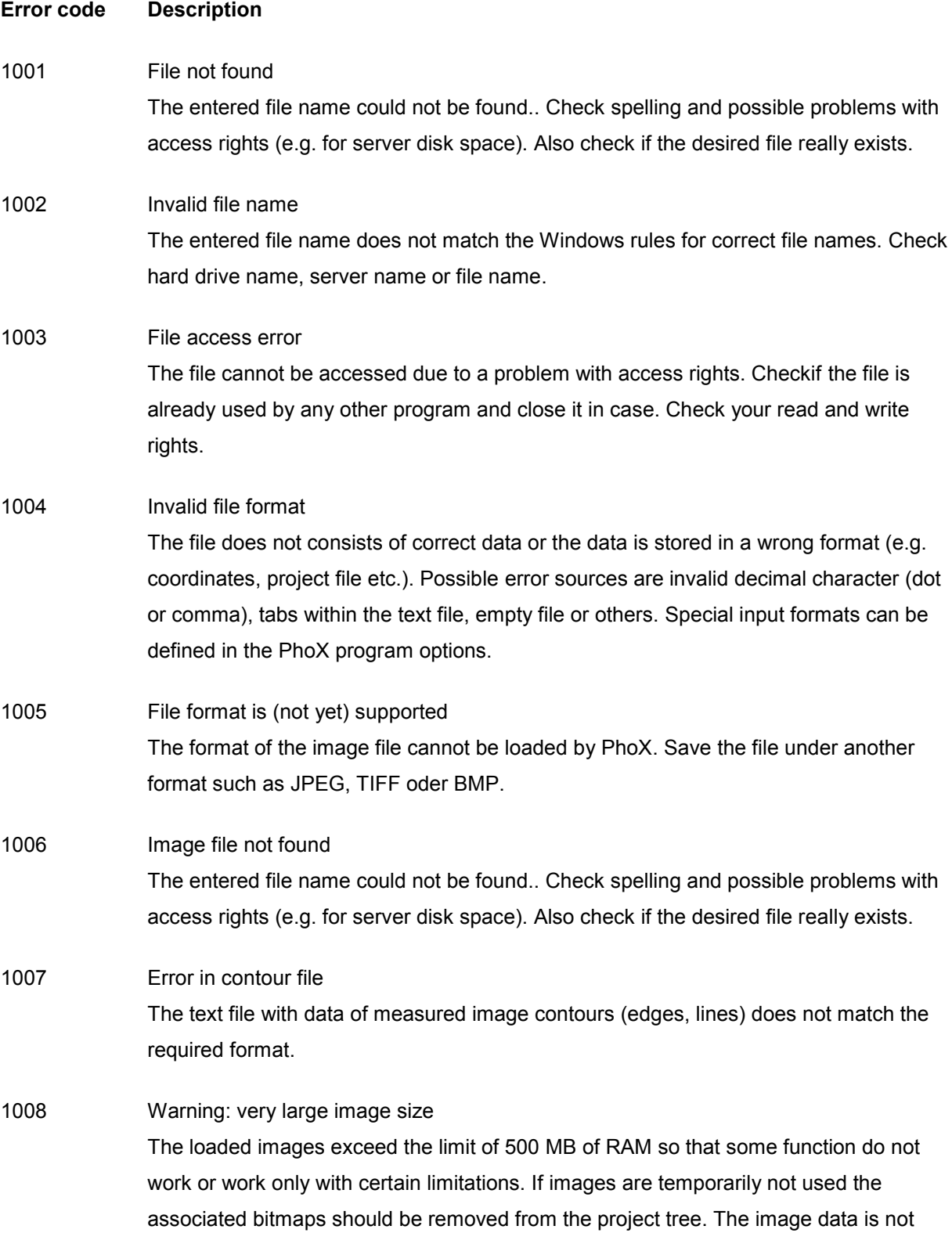

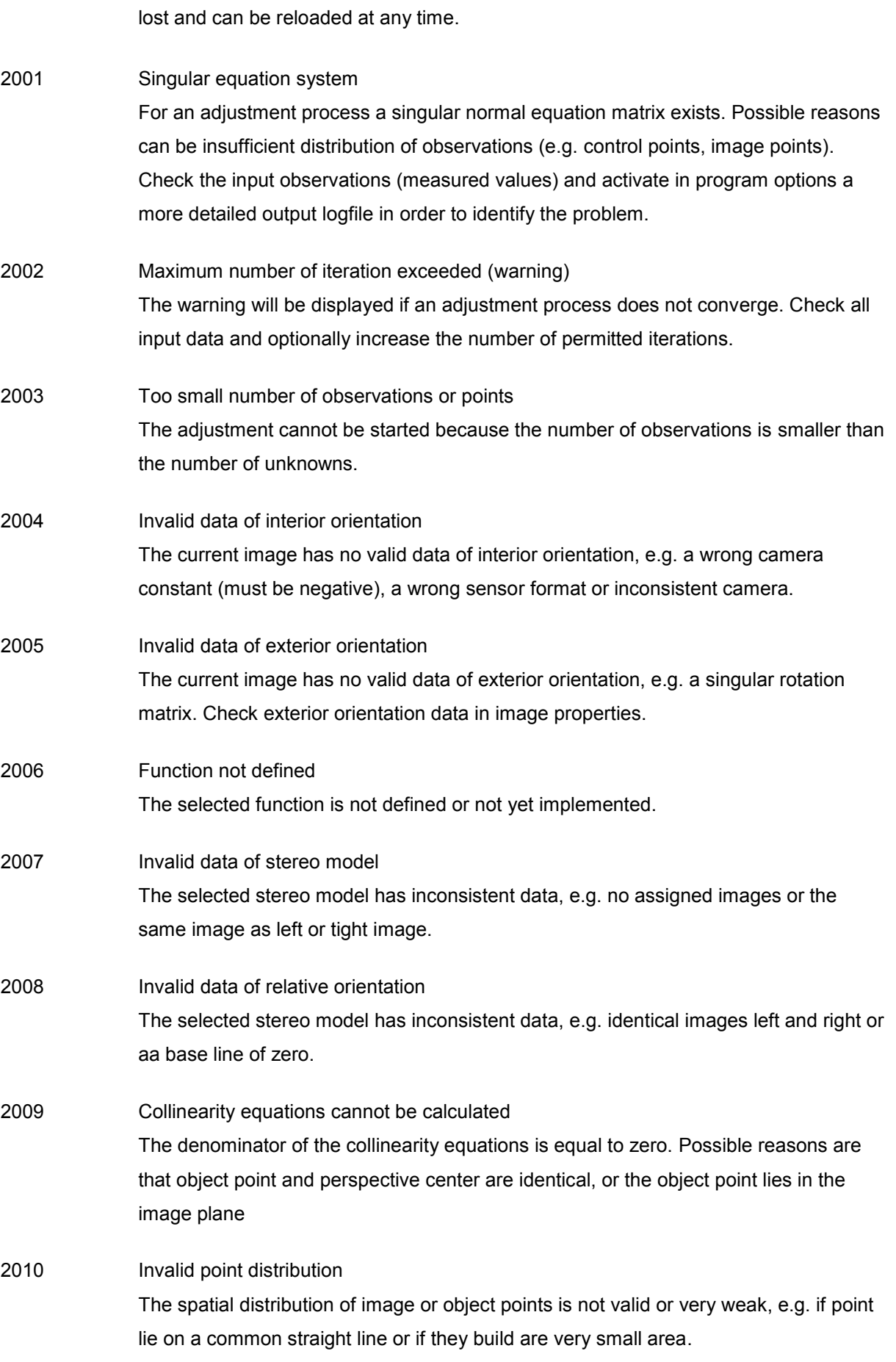

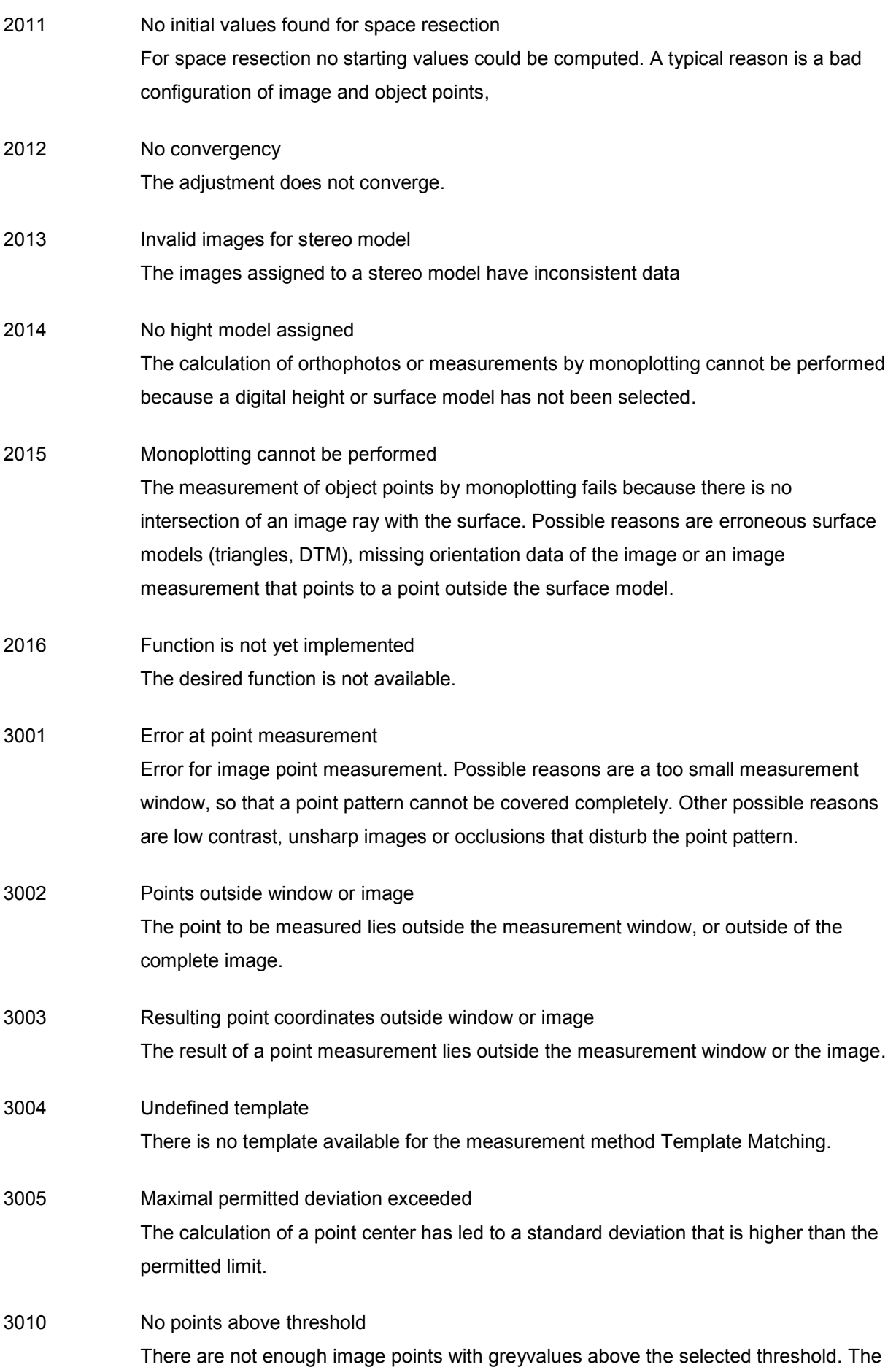

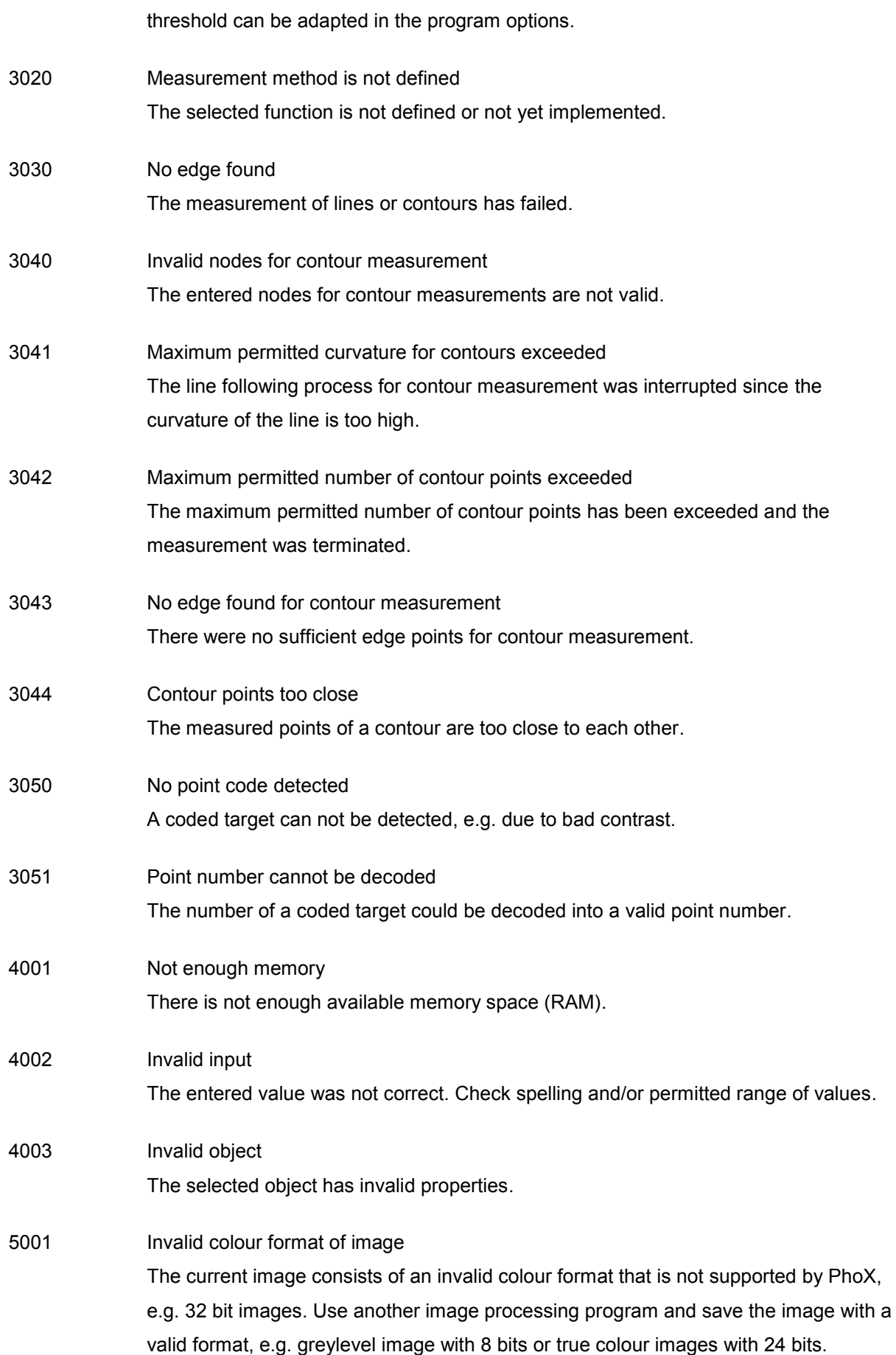

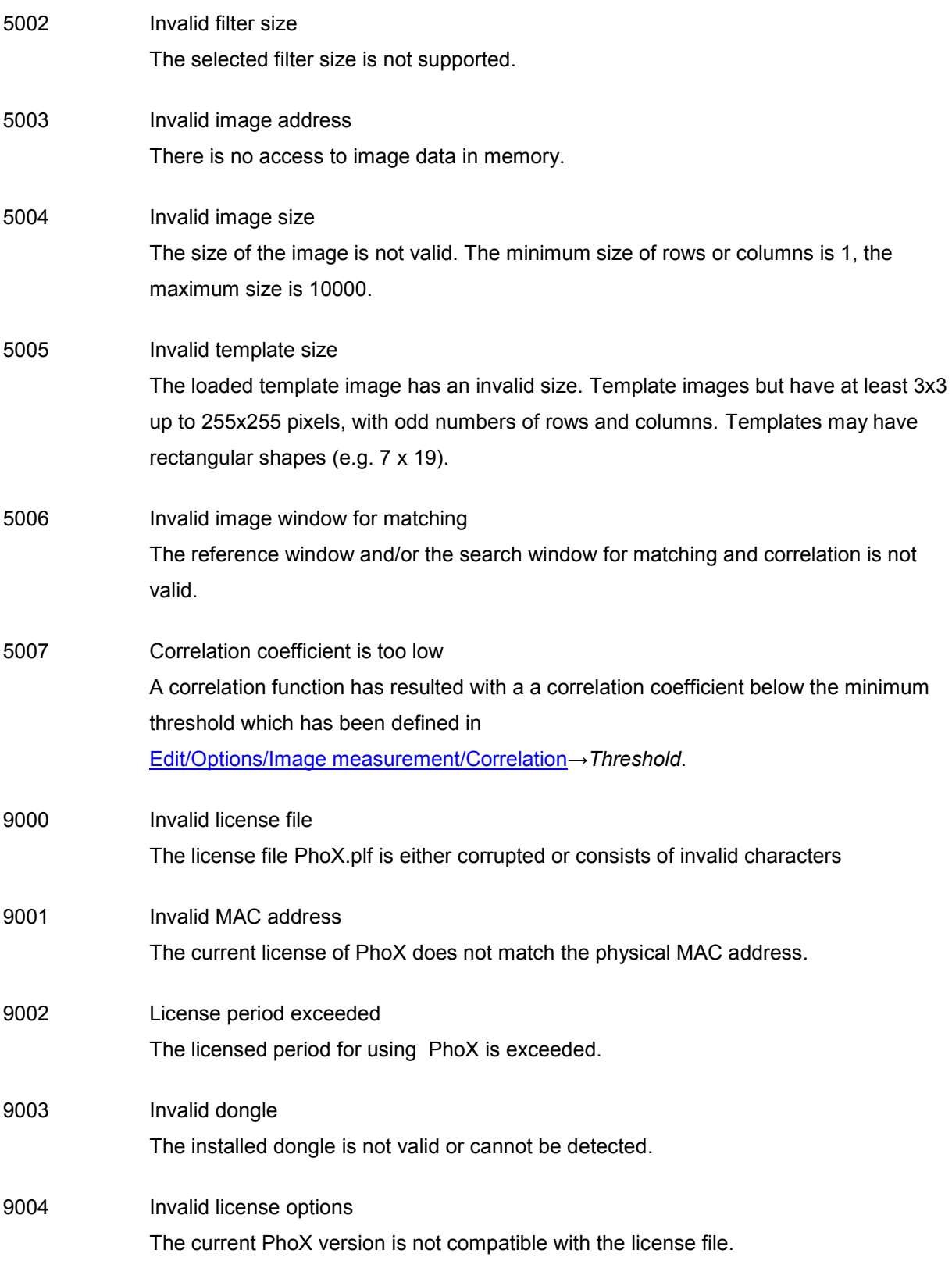